# Beginning Big Data with Power BI and Excel 2013: Big Data Processing and Analysis Using PowerBI in Excel 2013 (Paperback)

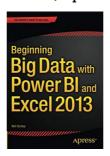

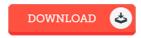

#### **Book Review**

A whole new electronic book with an all new viewpoint. Of course, it really is enjoy, nonetheless an amazing and interesting literature. Once you begin to read the book, it is extremely difficult to leave it before concluding. (Prof. Colton Nikolaus)

BEGINNING BIG DATA WITH POWER BI AND EXCEL 2013: BIG DATA PROCESSING AND ANALYSIS USING POWERBI IN EXCEL 2013 (PAPERBACK) - To save Beginning Big Data with Power BI and Excel 2013: Big Data Processing and Analysis Using PowerBI in Excel 2013 (Paperback) eBook, you should access the web link beneath and download the file or have access to other information that are related to Beginning Big Data with Power BI and Excel 2013: Big Data Processing and Analysis Using PowerBI in Excel 2013 (Paperback) book.

» Download Beginning Big Data with Power BI and Excel 2013: Big Data Processing and Analysis Using PowerBI in Excel 2013 (Paperback)
PDF «

Our online web service was introduced by using a want to function as a complete on the web electronic digital collection that provides use of multitude of PDF document assortment. You could find many kinds of e-book as well as other literatures from our documents data base. Distinct popular subject areas that distribute on our catalog are popular books, answer key, exam test questions and solution, information sample, exercise guideline, quiz example, user handbook, owners guidance, services instructions, maintenance manual, and many others.

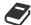

All e-book packages come as is, and all rights remain using the creators. We've ebooks for every topic available for download. We also provide a superb collection of pdfs for students for example instructional universities textbooks, kids books, college books which may assist your youngster during college lessons or for a college degree. Feel free to join up to get access to one of many largest choice of free e-books. Register today!

# See Also

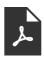

# [PDF] Blazor Revealed: Building Web Applications in .NET (Paperback)

Access the hyperlink beneath to get "Blazor Revealed: Building Web Applications in .NET (Paperback)" document. Save eBook »

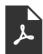

[PDF] First Impression Express: Know How to Charm and Connect with People Upon Meeting Them, and Create a Lasting Impression (Paperback)

Access the hyperlink beneath to get "First Impression Express: Know How to Charm and Connect with People Upon Meeting Them, and Create a Lasting Impression (Paperback)" document.

Save eBook »

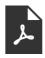

# [PDF] SAS Survival Handbook, Third Edition: The Ultimate Guide to Surviving Anywhere (Paperback)

Access the hyperlink beneath to get "SAS Survival Handbook, Third Edition: The Ultimate Guide to Surviving Anywhere (Paperback)" document.

Save eBook »

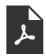

### [PDF] Beginning PHP and MySQL: From Novice to Professional (Paperback)

Access the hyperlink beneath to get "Beginning PHP and MySQL: From Novice to Professional (Paperback)" document. Save eBook »

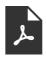

# [PDF] Features of the Optical Materials Modified with the Effective Nanoobjects: Balk Properties & Interface (Paperback)

Access the hyperlink beneath to get "Features of the Optical Materials Modified with the Effective Nanoobjects: Balk Properties & Interface (Paperback)" document.

Save eBook »

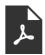

[PDF] Anatomy, Physiology, & Disease: An Interactive Journey for Health Professionals Plus Mylab Health Professions with Pearson Etext – Access Card Package (Paperback)

Access the hyperlink beneath to get "Anatomy, Physiology, & Disease: An Interactive Journey for Health Professionals Plus Mylab Health Professions with Pearson Etext -- Access Card Package (Paperback)" document.

Save eBook »

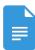

# [PDF] The Article Book: Practice Toward Mastering a, an, and the (Paperback)

Follow the web link beneath to download and read "The Article Book: Practice Toward Mastering a, an, and the (Paperback)" file.

Read eBook »

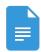

#### [PDF] Are You My Type, Am I Yours?: Relationships Made Easy Through The Enneagram

Follow the web link beneath to download and read "Are You My Type, Am I Yours? : Relationships Made Easy Through The Enneagram" file.

Read eBook »

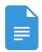

# [PDF] Dewalt Electrical Licensing Exam Guide: Based on the NEC 2014 (Paperback)

Follow the web link beneath to download and read "Dewalt Electrical Licensing Exam Guide: Based on the NEC 2014 (Paperback)" file.

Read eBook »

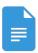

# [PDF] Stochastic Portfolio Theory (Hardback)

Follow the web link beneath to download and read "Stochastic Portfolio Theory (Hardback)" file.

Read eBook »

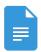

# [PDF] Biochemistry: Concepts and Connections, Global Edition (Paperback)

Follow the web link beneath to download and read "Biochemistry: Concepts and Connections, Global Edition (Paperback)" file.

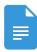

# [PDF] Ladybird Tales: The Little Red Hen (Hardback)

Follow the web link beneath to download and read "Ladybird Tales: The Little Red Hen (Hardback)" file.

Read eBook »